## SAP ABAP table CDBC T\_EXPIND {Location Relationship}

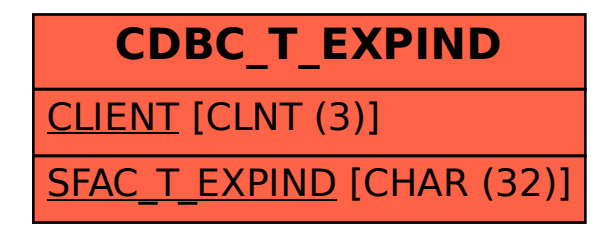